iches pratiques pour sensibiliser à la culture numérique...

# **Prendre des notes**

### Scénario

Jessica, enseignante à l'université, est connue pour son usage fréquent et étendu des nouvelles technologies : elle les utilise pour son enseignement, mais également pour prendre des notes lors des réunions, des entrevues et des conférences. Jessica travail sur Windows et utilise le système Androïd avec son Smartphone et sa tablette. Ainsi, pour prendre des notes, elle utilise OneNote, un outil de la suite Microsoft Office. Grâce à OneNote, elle peut prendre des notes de manière désordonnée sur une page, mais elle peut organiser ses fichiers en fonction des événements qu'elle a suivis (conférences, réunions, etc.) et sans que cela n'interfère avec son usage personnel (elle a un autre dossier pour ses recettes et ses plans de vacances). Elle apprécie OneNote, car cela lui évite d'avoir des centaines de documents ; elle peut tout gérer avec l'outil. Les fonctionnalités sont très développées et elle peut agrémenter ses notes de dessins, de commentaires, de surlignages, etc. Jessica prend également des notes avec sa tablette lors des conférences, et parfois, lorsqu'elle n'a ni sa tablette, ni son PC avec elle, elle prend des photos ou des vidéos avec son Smartphone qu'elle commente de quelques notes. Elle peut faire tout cela grâce à Evernote, un outil web qui lui permet notamment de synchroniser ses notes entre tous ses appareils, mais qui est également compatible avec OneNote en termes de fichiers. Jessica conseille ses étudiants sur ces outils.

Mélanie, une étudiante qui suit les cours de Jessica, travaille sur deux systèmes à la fois : Windows et Mac. Son ami Georges, un autre étudiant, utilise Growly Notes (un outil de prise de notes pas très connu mais équivalent à OneNote pour mac), car il peut enregistrer certains de ses fichiers directement dans sa Dropbox. Mélanie trouve cet outil inefficace car les fichiers ne sont pas compatibles avec OneNote (qu'elle utilise sur Windows). Elle a choisi de faire comme Jessica et de combiner un usage de OneNote et Evernote. Elle adore Evernote car elle peut l'utiliser avec tous ses appareils et tous les systèmes (Windows et Mac). Elle apprécie tout particulièrement les modalités de partage ; récemment, elle a envoyé une page de notes à Georges via Facebook, car il avait manqué un cours. Evernote permet de créer des URLs (hyperliens) qu'on peut transmettre à quelqu'un pour qu'il/elle puisse le consulter. Pour certains cours, Mélanie se sent un peu limitée avec Evernote car l'outil est limité dans ses fonctionnalités. Par exemple, elle ne peut pas faire des petits schémas comme Georges avec Growly Notes. Dans ce cas, elle utilise OneNote et envoie ensuite ses notes vers Evernote.

**Qu'est-ce ?**<br>Avec l'avènement d<br>papiers sont de plu:<br>électroniques. Cela<br>prendre des notes<br>Smartphone perme<br>possible de retravai<br>cuments, de partage Avec l'avènement des nouvelles technologies, les documents papiers sont de plus en plus délaissés au profit de documents électroniques. Cela concerne également la prise de notes : prendre des notes avec un ordinateur, une tablette ou un Smartphone permet d'avoir un document numérique qu'il est possible de retravailler simplement, de trier avec d'autres documents, de partager facilement avec des personnes et d'avoir partout avec soi. En soi, il possible de prendre des notes avec n'importe quel éditeur de texte, allant des simples pads aux éditeurs complexes comme Microsoft Word ou Pages. Il n'est pas rare de voir des usages déviés de ces outils pour la prise notes. Cependant, il existe des outils spécifiques entièrement dédiés à la prise de notes. Ils proposent des fonctionnalités qui facilitent cet exercice si particulier, comme l'enregistrement automatique qui permet à l'utilisateur de se focaliser sur la double activité d'écoute et de rédaction.

### Comment cela fonctionne-t-il ?

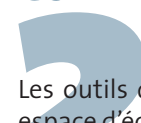

**Comment**<br>
Les outils dé<br>
espace d'écrive<br>
rédaction de<br>
qui imposer<br>
fonctionnali<br>
des petits sou Les outils dédiés à la prise de notes proposent en général un espace d'écriture cliquable n'importe où permettant d'avoir une rédaction déstructurée, contrairement aux éditeurs de texte qui imposent une structure linéaire. De plus, ils disposent de fonctionnalités simplifiées permettant de faire des croquis ou des petits schémas très rapidement ou de mettre en évidence l'information afin de la structurer par la suite (surlignage, icône associative, « to do list », etc.). Pour faciliter cet exercice qui demande beaucoup de concentration, l'enregistrement automatique est une fonction intrinsèque à ces outils. Toujours dans l'idée de focaliser toute l'attention de l'utilisateur sur la tâche, la gestion des documents est souvent facilitée dans ses outils. Les fichiers sont tous enregistrés dans un même emplacement que l'usager peut définir ; il y a plusieurs niveaux hiérarchiques de classement qui peuvent varier d'un outil à l'autre (dossiers > onglets > pages). Enfin, certains outils sont des logiciels qu'il faut installer sur l'ordinateur (OneNote, Growly Notes), d'autres sont disponibles uniquement en ligne (Zoho Notebook), d'autres encore propose les deux services afin de faciliter la synchronisation des fichiers d'un appareil à l'autre (Evernote), ou sont compatibles avec des services de partage de dossier ou de réseautage (OneNote avec SkyDrive et SharePoint).

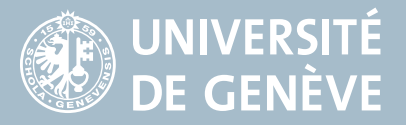

A qui sont destiné ces outils?<br>Ces outils peuvent être utilisés par tous et pour un u<br>tuel et limité (Evernote est dédié à ce type d'usage), m<br>généralement destinés à usage fréquent. Ce sont les<br>qui sont amenées à prendre Ces outils peuvent être utilisés par tous et pour un usage ponctuel et limité (Evernote est dédié à ce type d'usage), mais ils sont généralement destinés à usage fréquent. Ce sont les personnes qui sont amenées à prendre des notes souvent dans différents contextes qui utilisent généralement ce genre d'outil, notamment afin de centraliser les documents dans un même système. Ces outils sont donc très pratiques pour les étudiants ou toute personne suivant une formation de longue durée, mais également pour la gestion des réunions d'équipes de longs projets dans le domaine du management. Evernote étant très pratique pour les notes courtes et un usage mobile, il peut être très utile aux personnes qui se déplacent souvent et qui sont amenées à rencontrer beaucoup de personnes dans des contextes variés.

**Qu'est-ce qui est important?**<br>La prise de notes est un exercice qui se travaille en se<br>en effet des méthodes, telle que la méthode connu<br>qui facilite l'activité de prise de notes, mais égalem<br>prennent à utiliser les notes La prise de notes est un exercice qui se travaille en soi. Il existe en effet des méthodes, telle que la méthode connu de Cornell, qui facilite l'activité de prise de notes, mais également qui apprennent à utiliser les notes à postériori. Les outils servent avant tout à faciliter cet exercice en améliorant la gestion des fichiers réduisant sensiblement le temps de gestion de l'information, et en favorisant la focalisation sur l'activité même (fonctionnalités simplifiées, enregistrement automatique). Si la prise de notes est un exercice individuel dans un premier temps, certains outils (OneNote, Evernote, Zoho Notebook) sont cependant adaptés à la suite de l'activité, à savoir la reprise et la structuration des notes dans un second temps et le partage ou la transmission dans un dernier temps.

### **Quels sont les inconvénients?**

**Quels sont les inconvénients?** la form<br>Malgré un inventaire relativement large des outils existants, La tendance<br>nous n'avons pas trouvé d'outil qui soit à la fois compatible sur grandissante<br>tous les systèmes (Windows, M Malgré un inventaire relativement large des outils existants, nous n'avons pas trouvé d'outil qui soit à la fois compatible sur tous les systèmes (Windows, Mac, Linux), facilitant le partage en ligne, et ayant assez de fonctionnalités permettant de retravailler les notes. Si OneNote est très complet, intuitif et puissant, les modalités de partage en ligne auxquelles il est associé ne sont pas les plus populaires. De plus, c'est un produit compatible uniquement avec Windows et payant. Growly Notes est un bon équivalent de OneNote pour Mac, mais à nouveau, l'outil n'est pas pensé pour le partage en ligne et il n'est pas très populaire, ce qui pose la question de la pérennité de l'outil. Zoho Notebook est comparable à OneNote dans ses fonctionnalités, mais il n'est disponible qu'en ligne et les fichiers créés ne sont pas compatible avec d'autres logiciels (Export uniquement en formats web). Evernote est un outil puissant et populaire, avant

tout en ligne, il met également à disposition les dashboard pour tous les systèmes (Windows, Mac) et facilite la synchronisation des fichiers. Extrêmement pratique pour un usage avec des appareils mobile, il offre uniquement les fonctionnalités des mises en page indispensables. Il semble donc moins adapté pour un travail secondaire sur les notes, cependant Evernote et OneNote sont entièrement compatibles.

### Où cela mène-t-il?

S'il y a une réel<br>pour le partage<br>se refusent enc<br>des raisons de<br>en général, les<br>joindre les tenc<br>de plus en plus<br>on opte plus<br>permettant né<br>partie de la su S'il y a une réelle tendance à l'usage des outils web et du cloud pour le partage des fichiers, certains environnements de travail se refusent encore à ce genre de pratique, le plus souvent pour des raisons de sécurité. Dans les universités et l'enseignement en général, les précautions sécuritaires se débloquent pour rejoindre les tendances de la population générale à communiquer de plus en plus via des réseaux en ligne. Dans les entreprises, on opte plus souvent pour les outils payants mais efficace permettant néanmoins un partage sécurisé. OneNote faisant partie de la suite Microsoft office, il est souvent préféré pour sa compatibilité avec le client de messagerie Outlook (à ce jour encore l'un des plus utilisé), mais également pour sa richesse en fonctionnalités. Dans la série des outils en ligne, Evernote est incontestablement la référence la plus populaire, très apprécié pour sa facilité d'usage avec les appareils mobile. Il est adapté à un usage courant et fréquent : prendre des notes à un moment inattendu, rapidement, et de sorte à ne pas perdre l'information sur un petit bout de papier.

## Quelles sont les implications pour la formation et l'apprentissage?

La tendance de prendre des notes avec un ordinateur est grandissante dans les universités. Les cours qui impliquent de retranscrire des formules mathématiques sont moins concernés par cette tendance car aucun outil ne permet de prendre note rapidement et efficacement des équations complexes. Cependant, les nouveaux usages des étudiants, impliquent d'envisager une adaptation des salles de cours pour accueillir le matériel informatique, une modification de la transmission des documents et de la communication entre les enseignants et les étudiants (penser à des documents facilement manipulables et compatible avec l'exercice de prise de notes), ainsi qu'aux modalités de partage et d'échange sur les documents et les notes afin de faciliter le travail secondaire de complétion d'information et de mémorisation qui pourrait être en partie collaboratif.

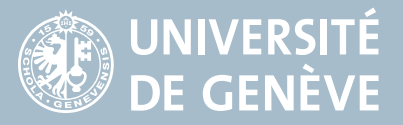